vliv, z pohledu analytika pracujícího s již sebranými daty slouží jen a pouze pro filtraci v systému InspIS.

Okno výběru formuláře nabízí vedle políčka pro určení platnosti/neplatnosti možnost zadat počet formulářů, které se vypíší na jedné straně seznamu formulářů. Systém InspIS zatím neobsahuje tolik formulářů, aby tento údaj hrál svou roli, a postačí základní nastavení "1000". Postupem času je však nutné očekávat zlom v podobě překročení 1 000 formulářů v seznamu a při práci s datovými soubory je nutné počítat s "další stranou seznamu".

Pokud jsme pomocí vhodného filtrování nalezli požadovaný formulář, můžeme jej vybrat k dalšímu nastavení a vygenerování výstupu. Požadované formuláře (může jich být více) v seznamu zaškrtneme a na vrcholu seznamu klikneme na **"Vybrat"**. Pro potřeby tohoto průvodce jsme vybrali formulář typu INEZ s pořadovým číslem 512 a tematickým zaměřením na využití digitálních technologií a strategické plánování (obrázky č. 30 a 31).

|                                                                                                    | <b>InsplS</b>                       |                                    |                                                                                                    |                                  | ۰          | x |
|----------------------------------------------------------------------------------------------------|-------------------------------------|------------------------------------|----------------------------------------------------------------------------------------------------|----------------------------------|------------|---|
| X Zrušit<br>Vybrat<br>Nápověda                                                                                                    |                                     |                                    | <b>MULTI-SELECT</b>                                                                                  |                                  |            |   |
| --Filtrovat podle typu formulář $\mathbf{v}$<br><b>VYBRAT ŠABLONU</b><br><b>FORMULÁŘE</b><br>Ο<br>Období platnosti záznamu: -- Nefiltrovat obdot v |                                     |                                    | Bez filtrování pla v<br>$1000 \times$<br>Pouze platné<br>Pouze ne-platné<br>Bez filtrování platnosti |                                  |            |   |
| $\vert \vert$                                                                                                    | $\leftarrow$ 1 $\rightarrow$ 1      |                                    |                                                                                                    | Strandown, zaznam i az 504 z 504 |            |   |
|                                                                                                    | Název formuláře                     | Typ                                | #                                                                                                    | Platné od                        | Platné do  |   |
| Г                                                                                                    | Ředitelství # 2015-16               | Inspekění formulář<br>-hlavní      | é                                                                                                    | 09.09.2015                       | 31.12.2016 |   |
|                                                                                                    | Ředitelství 2015 16                 | Inspekění formulář<br>-hlavní      | $\theta$                                                                                             | 09.09.2015                       | 31.12.2016 |   |
| 0                                                                                                    | Záznam o úrazu                      | Úraz                               | $\Omega$                                                                                             | 18.11.2013                       | 01.01.3000 |   |
| 0                                                                                                    | <b>Test filip</b>                   | <b>RVP</b>                         | $\mathbf{0}$                                                                                         | 21.08.2017                       | 01.01.3000 |   |
| □                                                                                                    | Stížnost                            | Inspekční formulář<br>- hlavní     | 1                                                                                                    | 29.07.2014                       | 01.01.3000 |   |
| □                                                                                                    | Konkurzní řízení                    | Inspekční formulář<br>- hlavní     | $\overline{\phantom{a}}$                                                                             | 15.08.2014                       | 01.01.3000 |   |
| ∩                                                                                                    | <b>VSK</b>                          | Inspekění formulář<br>-hlavní      | 3                                                                                                    | 44.09.2014                       | 30.09.2016 |   |
| 0                                                                                                    | Evropské školy                      | Inspekční formulář<br>- hlavní     | 4                                                                                                    | 15.08.2014                       | 01.01.3000 |   |
| O                                                                                                    | Komisionální zkoušky                | Inspekční formulář<br>- hlavní     | 5                                                                                                    | 18.08.2014                       | 01.01.3000 |   |
| O                                                                                                    | Podnět jinému orgánu                | Inspekční formulář<br>- hlavní     | 6                                                                                                    | 27.02.2015 01.01.3000            |            |   |
|                                                                                                    | Údaie o ředitelích - funkční období | Inspekční formulář<br>$\mathbf{r}$ | 7                                                                                                    | 02.11.2015 01.01.3000            |            |   |

**Obrázek č. 29: Filtrace dle platnosti formuláře**

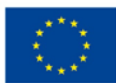

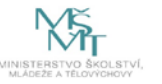